## 1.11 - DEMONSTRAÇÃO

As Remessas para Demonstração de Mercadorias dentro do Estado de São Paulo para contribuintes e não contribuintes (Pessoa<br>Física ou Jurídica não contribuintes) são beneficiadas pela suspensão do ICMS, ou seja o adiamento d quando a mercadoria for efetivamente devida, desde que retornem ao estabelecimento remetente no prazo de até 60 (sessenta) dias da emissão da Nota Fiscal.

Decorrido este prazo, o contribuinte remetente deverá recolher o ICMS em guia avulsa com os devidos acréscimos moratórios e emitir Nota Fiscal complementar do imposto.

Caso a empresa possua saldo credor superior ao valor do imposto complementar da data de emissão da Nota Fiscal original até a da emissão da complementar, estará dispensada do complemento, sendo este absorvido pelo saldo credor existente.

Portanto, as empresas que remeterem mercadorias para demonstração deverão observar o prazo de até 60 (sessenta dias) de retorno destas mercadorias para evitar o pagamento do ICMS com juros e multa. Já as operações interestaduais (fora do estado) são normalmente tributadas pelo ICMS.

Quanto ao IPI, a suspensão aplica-se somente quando a demonstração for destinada para feiras ou exposições. A empresa comercial não contribuinte do IPI não deve destacar este imposto na Nota Fiscal nem mencionar os dispositivos legais.

Na saída de mercadoria a título de demonstração, promovida por estabelecimento comercial ou industrial, será emitida Nota Fiscal, sem o destaque do valor do imposto:

Como preencher a Nota Fiscal:

NATUREZA DA OPERAÇÃO: REMESSA PARA DEMONSTRAÇÃO CFOP: 5.912 (Operações Internas). 6.912 (Operações Interestaduais).

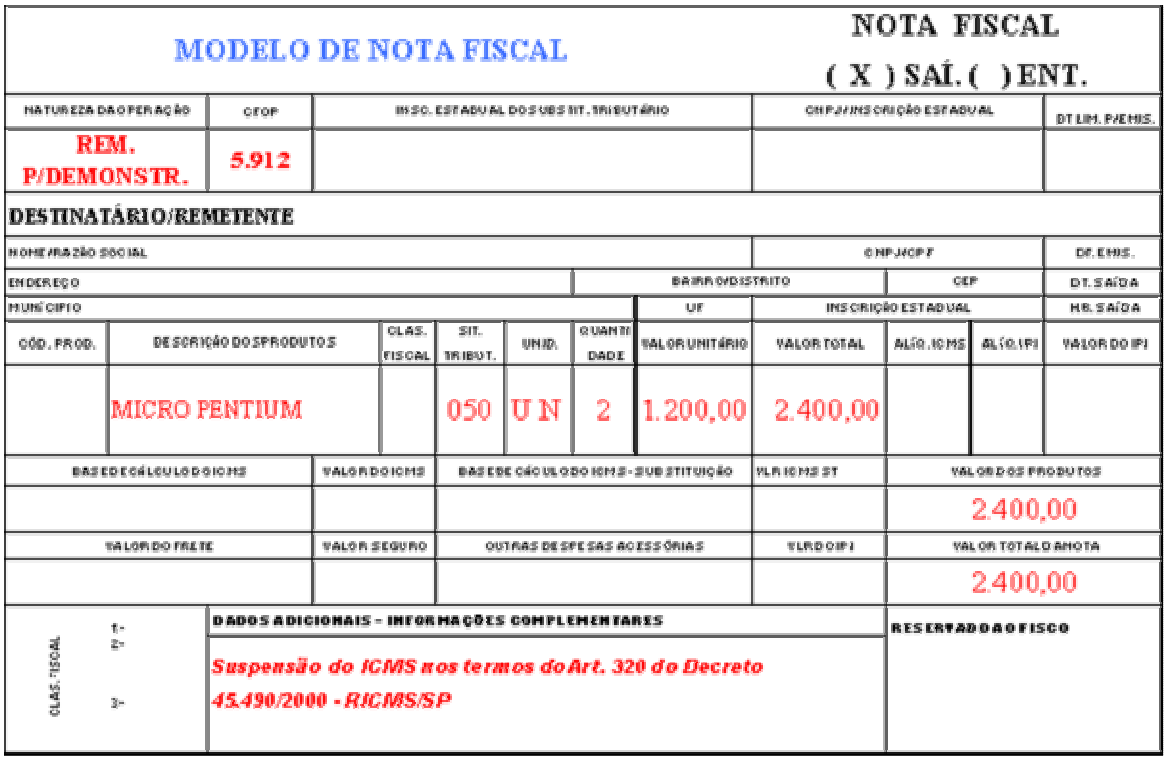

## pdfMachine A pdf writer that produces quality PDF files with ease!

Produce quality PDF files in seconds and preserve the integrity of your original documents. Compatible across nearly all Windows platforms, if you can print from a windows application you can use pdfMachine.

Get yours now!

http://www.snecomaon.com.or/consunas/mik/1.11.num

<del>09/05/</del>2009